## **Insteon - Feature #915**

# **WOEID lookup feature (in modular input or setup page)**

11/26/2014 11:31 PM - Luke Murphey

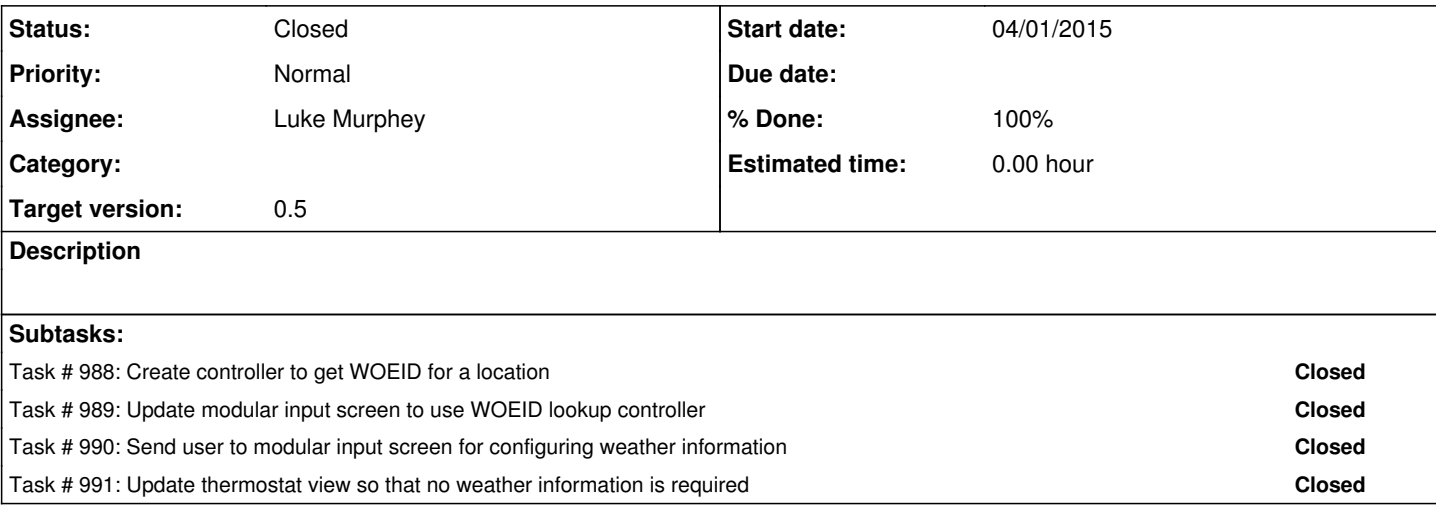

#### **History**

#### **#1 - 11/26/2014 11:31 PM - Luke Murphey**

Could look up woeid using this URL:

[http://query.yahooapis.com/v1/public/yql?q=select%20\\*%20from%20geo.places%20where%20text%3D%22Wadsworth%22&format=json](http://query.yahooapis.com/v1/public/yql?q=select%20*%20from%20geo.places%20where%20text%3D%22Wadsworth%22&format=json)

See <http://stackoverflow.com/questions/12434591/get-woeid-from-city-name/12434754#12434754>

## **#2 - 11/29/2014 07:24 AM - Luke Murphey**

*- Parent task deleted (#898)*

### **#3 - 04/01/2015 02:58 AM - Luke Murphey**

I need this to be in a setup screen as well as the modular input setup page.

## **#4 - 04/07/2015 04:49 AM - Luke Murphey**

*- Status changed from New to Closed*